## Motor de Jogos e Arquitetura Input system e design patterns

Slides por: Gustavo Ferreira Ceccon (TEDJE - FoG - ICMC, 2017)

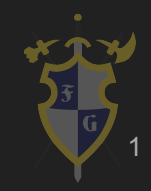

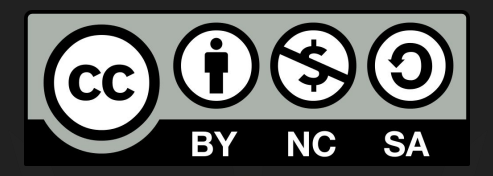

## Este material é uma criação do Time de Ensino de Desenvolvimento de Jogos Eletrônicos (TEDJE) Filiado ao grupo de cultura e extensão Fellowship of the Game (FoG), vinculado ao ICMC - USP

Este material possui licença CC By-NC-SA. Mais informações em: https://creativecommons.org/licenses/by-nc-sa/4.0/ 2

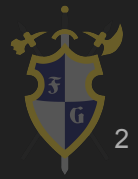

### Objetivos

- $\rightarrow$  Mostrar diferentes formas de input system
- **→** Como usar o Input da Unity
- → O que são design patterns e como usar
- ➔ Como buildar seu jogo

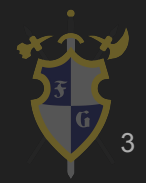

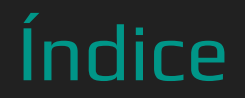

- 1. Input
- 2. Design Patterns

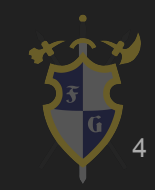

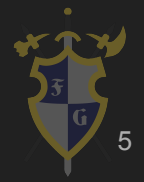

- ➔ Como receber eventos e processar eventos?
	- O sistema operacional oferece diferentes formas de suporte aos eventos, geralmente uma das duas formas:
		- Callbacks e event listeners
		- Event polling e input states

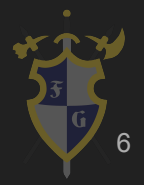

- **→** Callbacks e event listeners
	- Implementação de funções especializadas em receber certos parâmetros
		- Keyboard, mouse, joystick
	- O sistema operacional chama todas as funções implementadas "cadastradas"
	- Sistemas operacionais mobile geralmente implementam essa arquitetura (Android, Java ME)

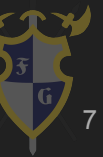

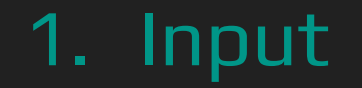

#### [Exemplo Android](https://developer.android.com/guide/topics/ui/ui-events.html)

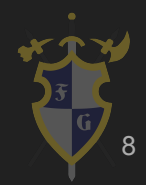

- $\rightarrow$  Event polling e input states
	- São armazenadas mensagens ou eventos pelo sistema operacional, gerado pelas interrupções
	- Quando necessário processar o evento, é dado um poll que retorna a lista de eventos que aconteceu desde o último poll
	- Também é possível implementar um buffer de estados que é dado um reset todo poll
		- Acessível através de funções e membros estáticos

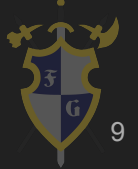

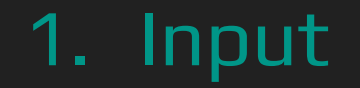

#### [Exemplo SDL](https://wiki.libsdl.org/SDL_PollEvent)

[Exemplo Unity](https://docs.unity3d.com/ScriptReference/Input.html)

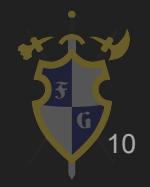

- → Event pool
	- $Pool \neq Pol$
	- ◆ Parecido com thread pool, você cria uma piscina de objetos que representam eventos, para diminuir a quantidade de alocação toda vez que processar os eventos

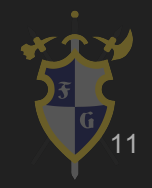

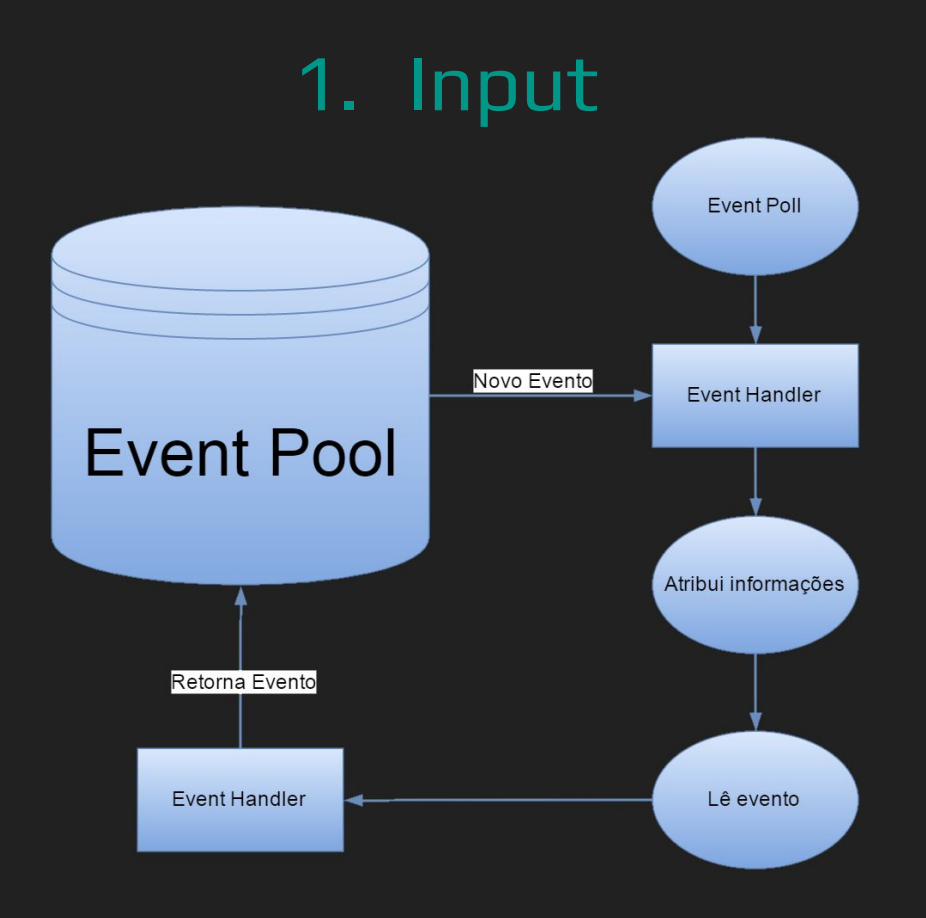

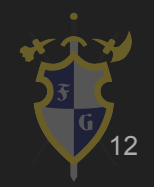

- ➔ Input Manager (antigo)
	- $\blacklozenge$  É horrível (e todo mundo concorda)
	- Axis são usados para representar entradas de ponto flutuante
	- ◆ Tudo é mapeado através de "nomes" na configuração do projeto, incluindo joystick
	- Input System, input refeito

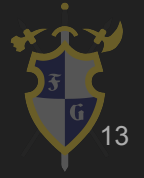

- → [Controle \(Joystick\)](https://github.com/speps/XInputDotNet)
	- ◆ Existem diferentes plugins para fazer o bind de controles, já que o original da Unity não funciona (direito)
	- ◆ É preciso mapear os botões, identificar eventos (conexão) etc.
	- Depende do modelo e do driver

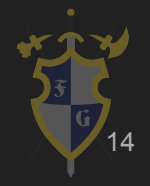

#### UNITY TIME !!!! - Platformer

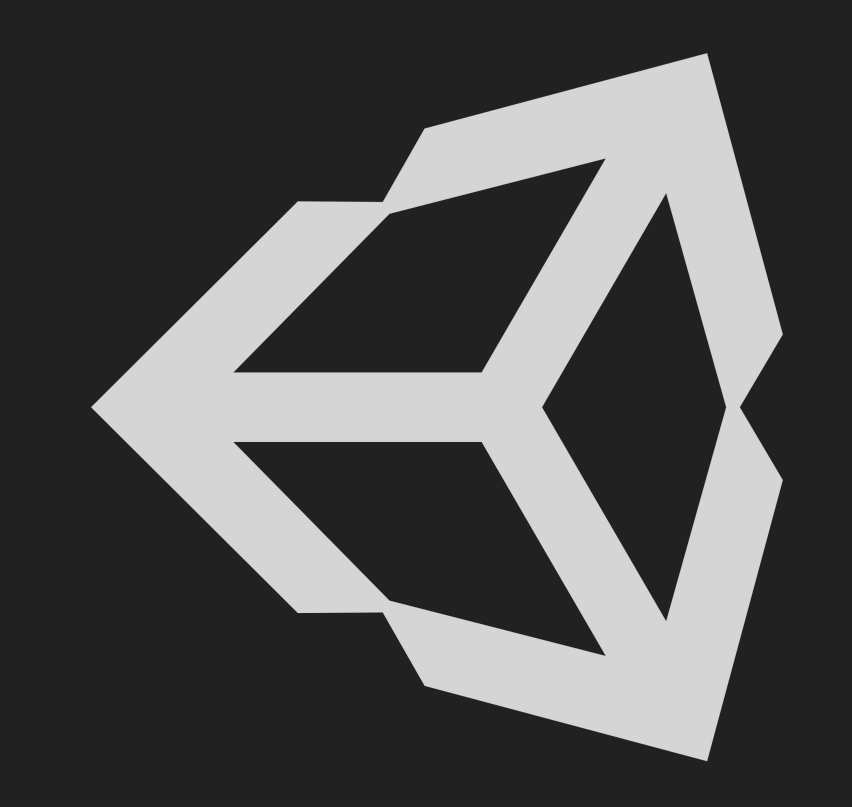

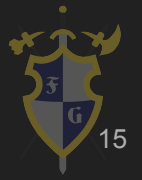

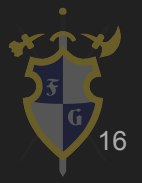

- ➔ Problemas comuns de programação resolvidos, como restrição de acesso, de criação, comportamento etc.
- ➔ Não se deve forçar um padrão sobre um problema, deve entender as aplicações e quando usar
- ➔ Geralmente voltados a problemas de programação orientada a objeto, devido a herança, escopo, polimorfismo
- ➔ Tipos: criação, estrutural, comportamental, concorrente

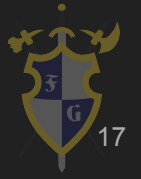

- ➔ Padrões de projetos
	- Singleton (criação)
	- ◆ Observer (comportamental)
	- Flyweight (estrutural)
	- Prototype (criação)

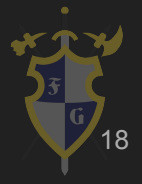

→ Singletone

Exemplo: um game manager que contém informações sensíveis e que devem ser únicas. Ele controla coisas dentro de um jogo e múltiplas instâncias podem causar problemas

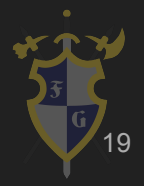

- ➔ Solução
	- Deixar o construtor como privado
	- ◆ Criar uma função global/estática (acessível) que retorna a instância única
		- A instância pode ser criada sempre no início
		- A instância pode ser criada na primeira chamada
			- Lazy initialization (outro padrão!)

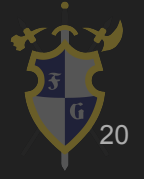

➔ Observer

Exemplo: uma HUD precisa saber se o jogador perdeu o não para mostrar a tela de game over, porém não é uma boa ideia chamar uma função a partir do player

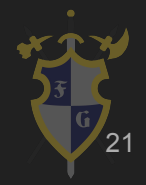

#### ➔ Solução

- Criar um evento de callback na HUD
- Adicionar um listener do script da HUD ao observer do game manager
- Quando o jogador perder, o game manager ativa o observer / evento, chamando a função de callback

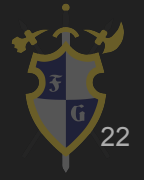

→ Flyweight

Exemplo: precisamos renderizar um conjunto de objetos iguais (árvores) com o mesmo modelo e em posições diferentes

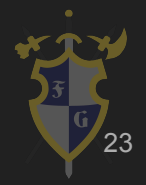

➔ Solução

◆ Compartilhamos o mesmo objeto de modelo e textura para a árvore e criamos apenas objetos com a referência ao mesmo

Criamos novas instâncias apenas para a posição da árvore

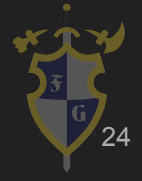

- **→** Prototype e Factory
	- Exemplo: precisamos criar um spawner de monstros que tem o mesmo comportamento e atributos

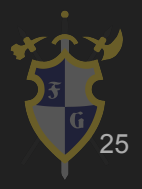

- ➔ Solução 1 (Prototype)
	- Criamos um prefab, ou seja, um modelo do monstro
	- Criamos uma classe spawner que recria vários clones desse objeto
		- Shallow cloning
		- Deep cloning

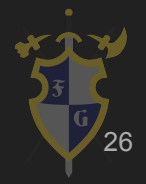

- ➔ Solução 2 (Factory)
	- Criamos uma fábrica, que sabe fazer apenas monstros Cada vez que criarmos um monstro, pedimos para fábrica instanciar um novo objeto e recebemos uma entidade abstrata
	- Abstract Factory é mesma coisa, só que aceita implementação de diferentes fábricas

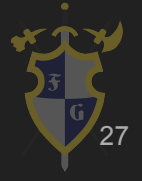

#### UNITY TIME !!!! - Spawner

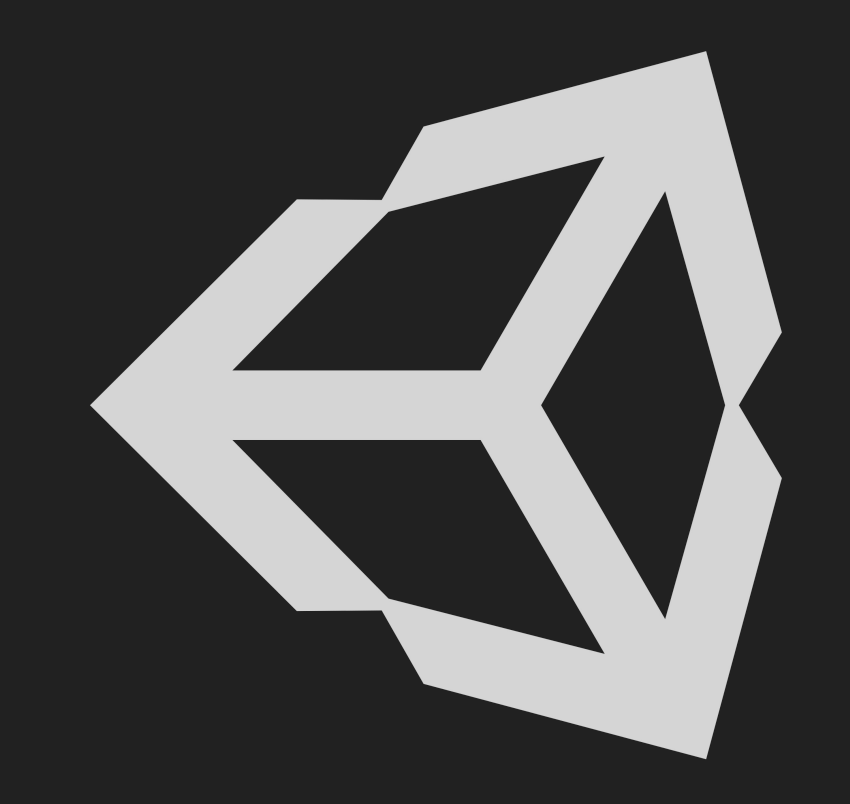

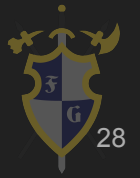

Dúvidas?

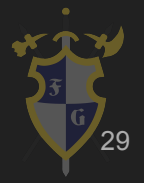

## Referências

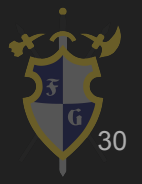

### Referências

 $\blacksquare$  17] Section 2.1 and 2.1 and 2.1 and 2.1 and 2.1 and 2.1 and 2.1 and 2.1 and 2.1 and 2.1 and 2.1 and 2.1 and 2.1 and 2.1 and 2.1 and 2.1 and 2.1 and 2.1 and 2.1 and 2.1 and 2.1 and 2.1 and 2.1 and 2.1 and 2.1 and 2.

[1] Jason Gregory-Game Engine Architecture-A K Peters (2009)

[2] Game Coding Complete, Fourth Edition (2012) - Mike McShaffry, David Graham

[3] David H. Eberly 3D Game Engine Architecture Engineering Real-Time Applications with Wild Magic The Morgan

Kaufmann Series in Interactive 3D Technology 2004

[4] <http://gameprogrammingpatterns.com/>

[5] <http://gafferongames.com/>

- [6] <http://docs.unity3d.com/Manual/index.html>
- [7] <http://cowboyprogramming.com/2007/01/05/evolve-your-heirachy/>
- [8] [https://en.wikipedia.org/wiki/Software\\_design\\_pattern](https://en.wikipedia.org/wiki/Software_design_pattern)
- [9] <https://www.youtube.com/user/BSVino/videos>
- [10] <https://www.youtube.com/user/thebennybox/videos>
- [11] <https://www.youtube.com/user/GameEngineArchitects/videos>
- [12] <https://www.youtube.com/user/Cercopithecan/videos>
- [13] [http://www.glfw.org/docs/latest/input\\_guide.html](http://www.glfw.org/docs/latest/input_guide.html)
- [14] <http://lazyfoo.net/tutorials/SDL/index.php>

[15] [16]